**1) изменить элементы массива SWITCH: делящиеся на 7 удвоить на 2, делящиеся на 7 с остатком 1 поменять знак, делящиеся на 7 с остатком 2 заменить модулем, делящиеся на 7 с остатком 3 занулить(else ко всем case default:)**

**2) изменить элементы массива 2-мя способами (else if и continue): делящиеся на 7 положительные удвоить на 2, делящиеся на 7 с остатком 1 поменять знак, делящиеся на 7 с остатком 2 отрицательные заменить модулем, остальные занулить**

{

}

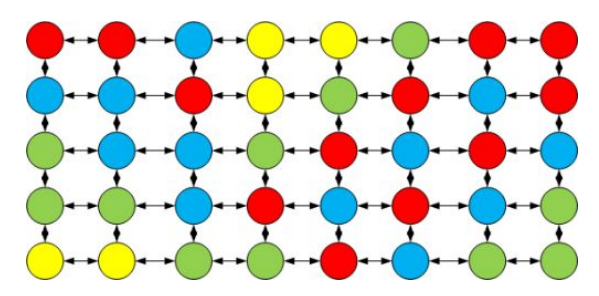

```
void izmen_elem_mass3_1(int mass[], int length)
   int i;
  for(i=0;i<length;i++)\{ switch(modul(mass[i]%7))
      {
        case 0:
           mass[i]=mass[i]*2;
        break;
        case 1:
           mass[i]=mass[i]*(-1);
        break;
        case 2:
           mass[i]=modul(mass[i]);
        break;
        case 3:
           mass[i]=0;
        break;
 }
 }
```
{

}

```
void izmen_elem_mass4_1(int mass[], int
length)
          int i;
         for(i=0;i<length;i++)\{ if(mass[i]%7==0 && mass[i]>0)
  \{ \cdot \cdot \cdot \cdot \cdot \cdot \cdot \cdot \cdot \cdot \cdot \cdot \cdot \cdot \cdot \cdot \cdot \cdot \cdot \cdot \cdot \cdot \cdot \cdot \cdot \cdot \cdot \cdot \cdot \cdot \cdot \cdot \cdot \cdot \cdot \cdot 
                              mass[i]=mass[i]*2;
   }
                     else if(modul(mass[i])%7==1)
  \{ \cdot \cdot \cdot \cdot \cdot \cdot \cdot \cdot \cdot \cdot \cdot \cdot \cdot \cdot \cdot \cdot \cdot \cdot \cdot \cdot \cdot \cdot \cdot \cdot \cdot \cdot \cdot \cdot \cdot \cdot \cdot \cdot \cdot \cdot \cdot \cdot 
                              mass[i]=mass[i]*(-1);
   }
                     else if(mass[i]%7==-2)
  \{ \cdot \cdot \cdot \cdot \cdot \cdot \cdot \cdot \cdot \cdot \cdot \cdot \cdot \cdot \cdot \cdot \cdot \cdot \cdot \cdot \cdot \cdot \cdot \cdot \cdot \cdot \cdot \cdot \cdot \cdot \cdot \cdot \cdot \cdot \cdot \cdot 
                              mass[i]=modul(mass[i]);
   }
                    else
  \{ \cdot \cdot \cdot \cdot \cdot \cdot \cdot \cdot \cdot \cdot \cdot \cdot \cdot \cdot \cdot \cdot \cdot \cdot \cdot \cdot \cdot \cdot \cdot \cdot \cdot \cdot \cdot \cdot \cdot \cdot \cdot \cdot \cdot \cdot \cdot \cdot 
                              mass[i]=0;
   }
           }
```

```
void izmen_elem_mass4_2(int mass[], int length)
 {
        int i;
       for(i=0;i<length;i++)\{ if(mass[i]%7==0 && mass[i]>0)
 \{ \cdot \cdot \cdot \cdot \cdot \cdot \cdot \cdot \cdot \cdot \cdot \cdot \cdot \cdot \cdot \cdot \cdot \cdot \cdot \cdot \cdot \cdot \cdot \cdot \cdot \cdot \cdot \cdot \cdot \cdot \cdot \cdot \cdot \cdot \cdot \cdot 
                        mass[i]=mass[i]*2;
                         continue;
                }
                 if(modul(mass[i])%7==1 )
 \{ \cdot \cdot \cdot \cdot \cdot \cdot \cdot \cdot \cdot \cdot \cdot \cdot \cdot \cdot \cdot \cdot \cdot \cdot \cdot \cdot \cdot \cdot \cdot \cdot \cdot \cdot \cdot \cdot \cdot \cdot \cdot \cdot \cdot \cdot \cdot \cdot 
                        mass[i]=mass[i]*(-1);
                        continue;
  }
                   if(mass[i]%7==-2)
 \{ \cdot \cdot \cdot \cdot \cdot \cdot \cdot \cdot \cdot \cdot \cdot \cdot \cdot \cdot \cdot \cdot \cdot \cdot \cdot \cdot \cdot \cdot \cdot \cdot \cdot \cdot \cdot \cdot \cdot \cdot \cdot \cdot \cdot \cdot \cdot \cdot 
                        mass[i]=modul(mass[i]);
                        continue;
  }
                 if(!(mass[i]%7==0 && mass[i]>0 || 
modul(mass[i])%7==1 || mass[i]%7==-2))
 \{ \cdot \cdot \cdot \cdot \cdot \cdot \cdot \cdot \cdot \cdot \cdot \cdot \cdot \cdot \cdot \cdot \cdot \cdot \cdot \cdot \cdot \cdot \cdot \cdot \cdot \cdot \cdot \cdot \cdot \cdot \cdot \cdot \cdot \cdot \cdot \cdot 
                        mass[i]=mass[i]*(-1);
                        continue;
                }
       }
}
```